## Sommaire

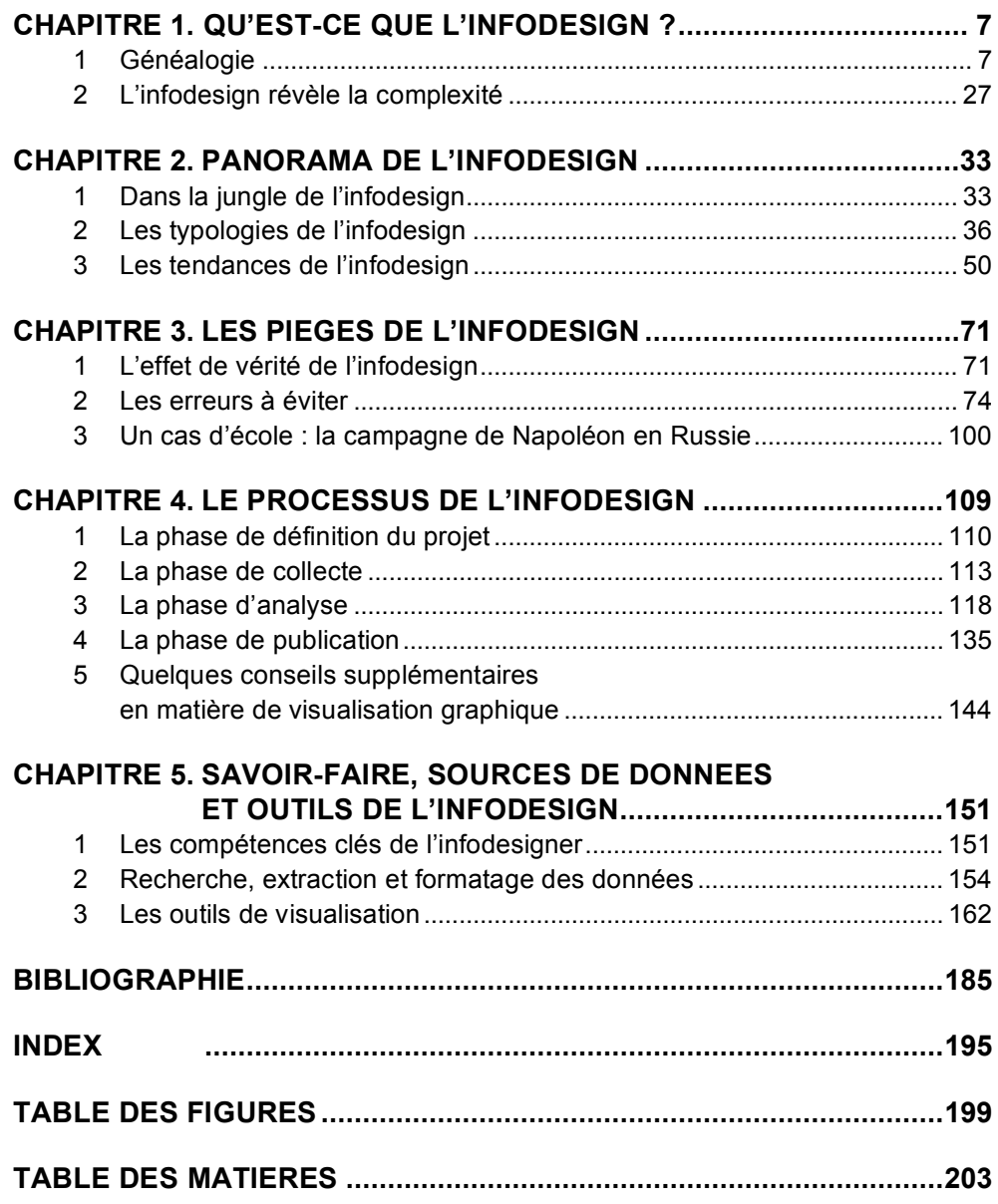

5